## 振替輸送交通機関経路(大宮駅⇔吉野原駅)

※振替輸送を実施する際は、当社駅構内やHP等でお客さまにご案内いたします。 ※振替輸送はニューシャトルの定期券・回数券・きっぷ・1日乗車券をお持ちの方に限ります。 ※タクシーのご利用は振替輸送の対象外です。ご了承ください。

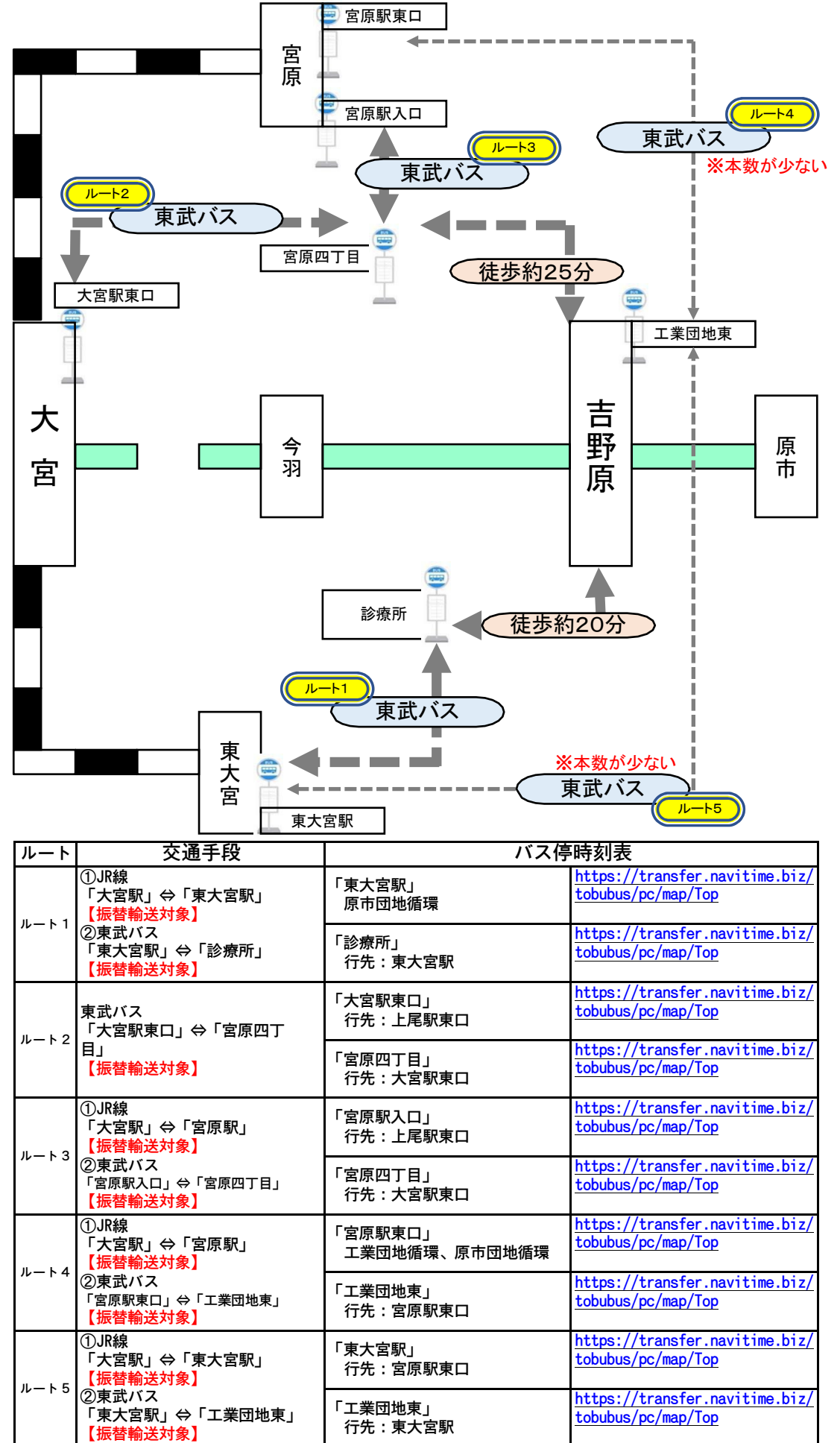